## FRAMING CONFIGURATION – Common Settings – Elements Mark Definitions

Modified on: Sat, 9 Jan, 2021 at 8:01 PM

## **Framing Configuration** may be found in two locations:

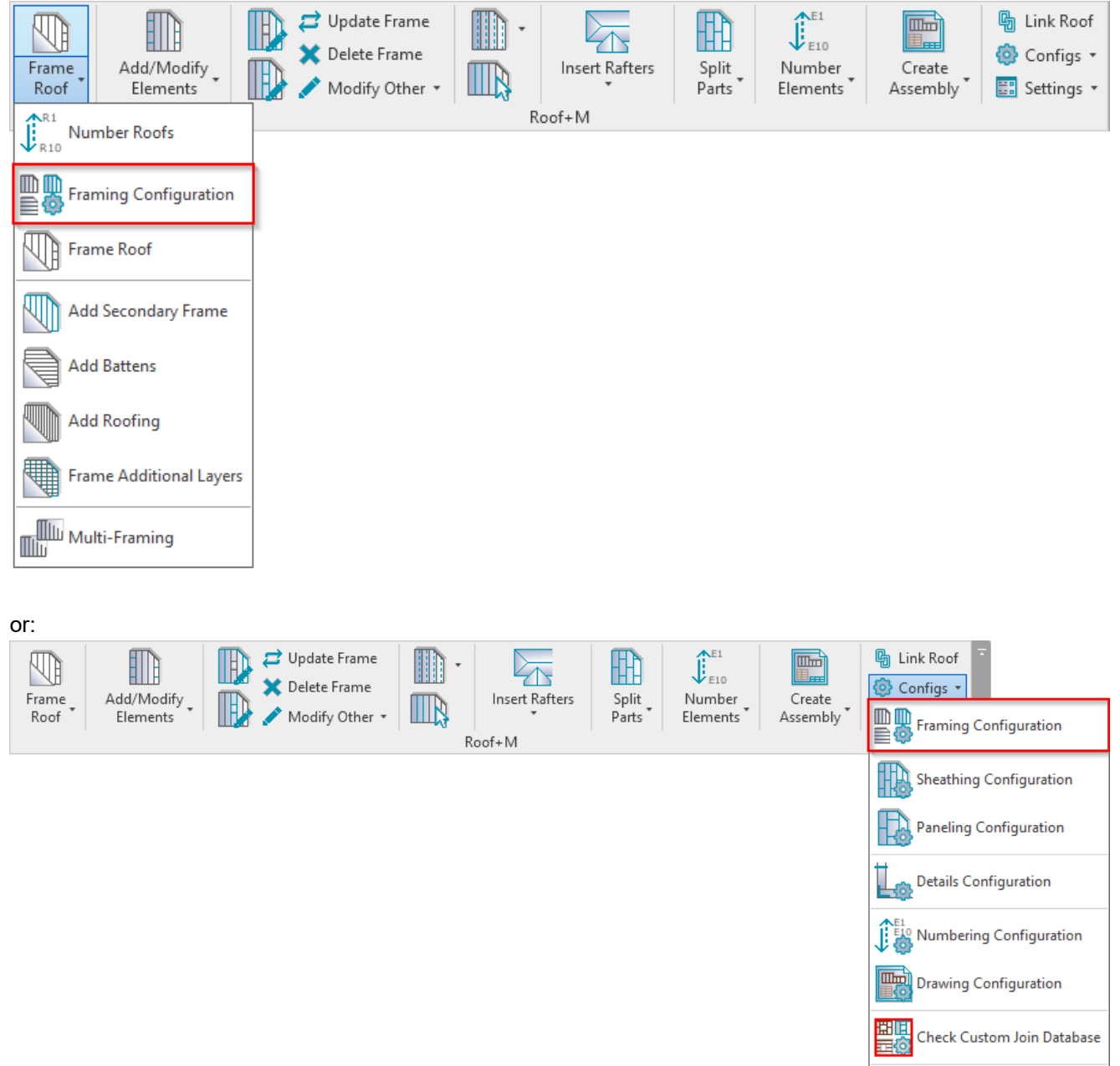

## **Elements Mark Definitions**

Rafter Configuration

40

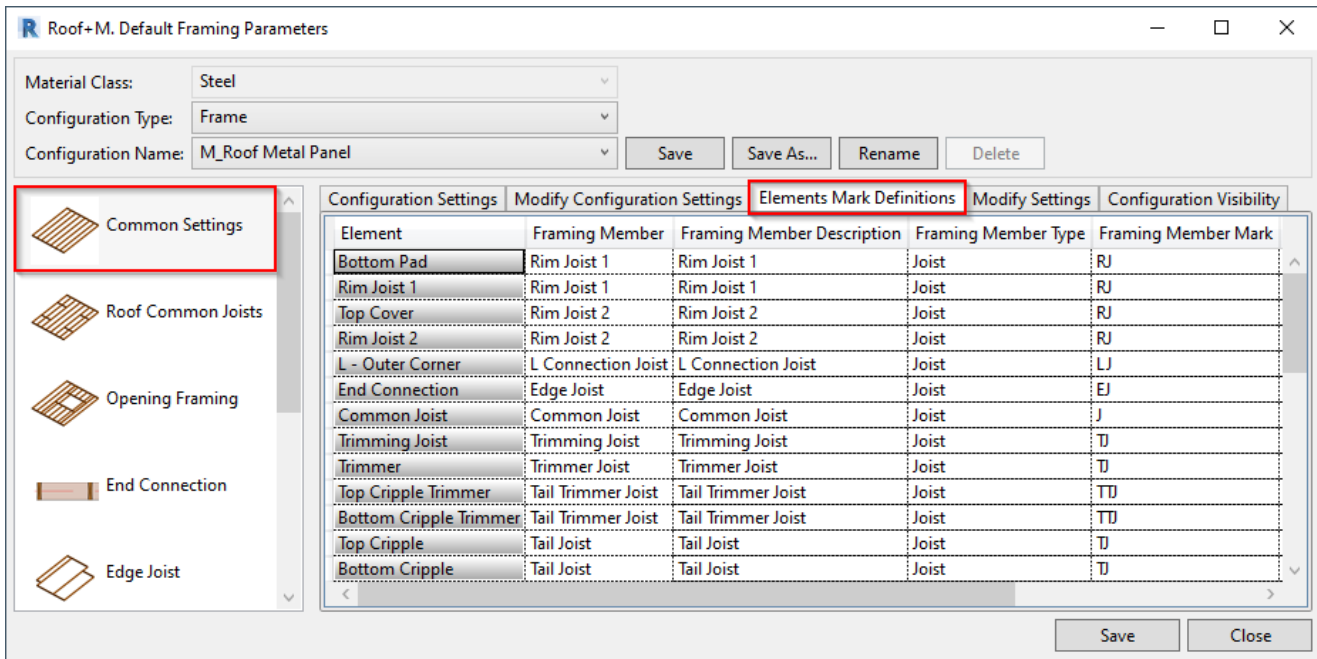

**Element Mark Definitions** – naming convention of framing members. You can set individual mark settings for each part of the frame for easy preparation of shop drawings. The column names are shared parameters that will be used later in schedules and tags.

Pay attention especially to **Framing Member Mark** – symbol used for marking framing elements.

These values will be automatically added to the frame after framing roof with **Roof+M** → **Frame Roof**.

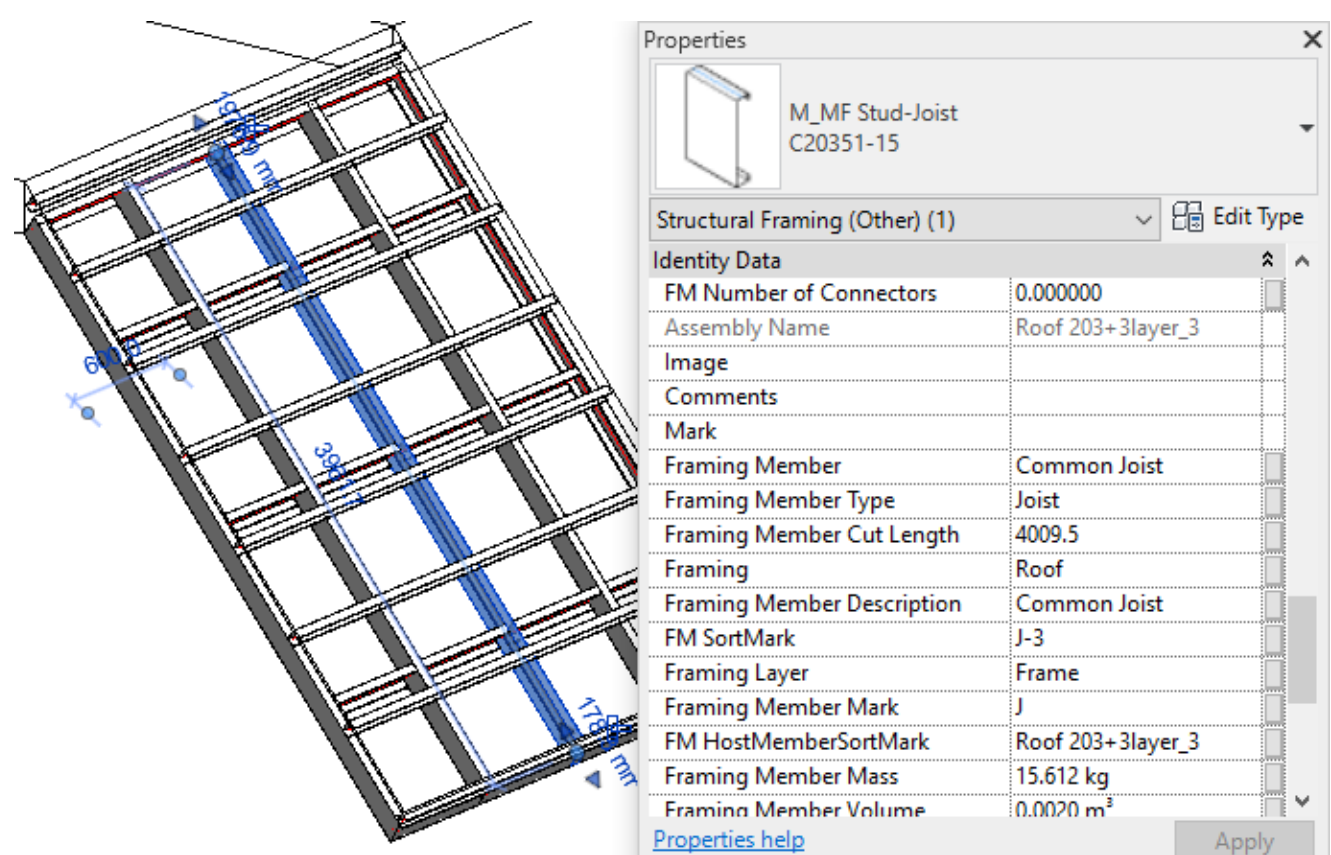